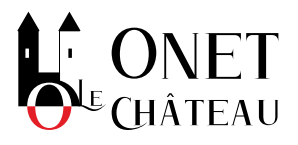

**Entreprises**

## **SIMULATEUR DE VERSEMENT DE DIVIDENDES (SIMULATEUR)**

Accéder au [Simulateur](https://mon-entreprise.urssaf.fr/simulateurs/dividendes)

Ce simulateur vous permet de calculer le montant de vos dividendes nets en fonction des dividendes bruts versés et du régime d'imposition choisi (impôt au barème ou prélèvement forfaitaire unique).

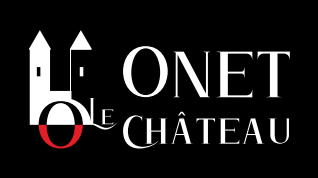

## **HÔTEL DE VILLE D'ONET-LE-CHÂTEAU**

12, rue des coquelicots 12850 - Onet-le-Château S'y [déplacer](https://www.google.fr/maps/place/44.3655166,2.5931235)

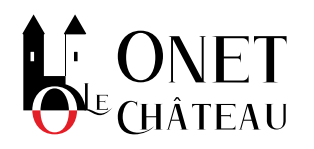

URL de la page : [https://www.onet-le-chateau.fr/service-public/entreprises/?](https://www.onet-le-chateau.fr/service-public/entreprises/?xml=R61368&pdf=0) xml=R61368